# 基于 **WebGIS** 技术的塔里木河流域河湖信息系统<sup>①</sup>

叶 凯, 蒲 智, 林思成

(新疆农业大学 计算机与信息工程学院, 乌鲁木齐 830052) 通讯作者: 蒲 智, E-mail: puzhi2015 tg@sina.com

摘 要: 本文针对塔里木河流域研究中河流湖泊相关信息获取效率低的问题, 研究并实现了一种基于 WebGIS 技术 的塔里木河流域河湖信息系统. 该系统主要对新疆塔里木河流域内九大水系中河流湖泊的自然信息、人文信息、 空间信息进行了分类整理, 实现了空间数据的显示操作、河湖的搜索定位、河湖信息的多方式查询、河流湖泊的 量算等功能. 测试表明, 该系统对塔里木河流域的研究提供了便捷的信息获取途径, 具有良好的实用性.

关键词: WebGIS 技术; 信息获取; 河湖信息; 塔里木河流域; 信息系统

引用格式: 叶凯,蒲智,林思成.基于 WebGIS 技术的塔里木河流域河湖信息系统.计算机系统应用,2018,27(2):91–96. [http://www.c-s-a.org.cn/1003-](http://www.c-s-a.org.cn/1003-3254/6211.html) [3254/6211.html](http://www.c-s-a.org.cn/1003-3254/6211.html)

## **Rivers and Lakes Information System of Tarim River Basin Based on WebGIS Technology**

YE Kai, PU Zhi, LIN Si-Cheng

(College of Computer & Information Engineering, Xinjiang Agricultural University, Urumqi 830052, China)

 $-1 - 1$ 

**Abstract**: This paper presents the studies and implementations of river and lake information system based on WebGIS technology in the Tarim river basin, which is concerned with the low efficiency of information acquisition of rivers and lakes in the Tarim river basin. The system mainly classifies the natural information, humanistic information, and spatial information of the rivers and lakes in the nine rivers in the Tarim river basin, Xinjiang, and realizes the display operation of the spatial data, the search and positioning of the rivers and lakes, multimodal query of river and lake information, rivers and lakes of the calculation, and other functions. The test results show that the system provides a convenient way to obtain information in the Tarim river basin, and has good practicability.

**Key words**: WebGIS technology; information acquisition; rivers and lakes information; Tarim river basin; information system

信息技术经过长期的发展已趋于成熟, 同时也为 流域河湖的研究提供了大量的信息, 该类信息包括人 文信息、水文信息、空间信息、生态环境信息等<sup>[\[1](#page-5-0)]</sup>. 传 统的信息存储方式一般采用文本、表格、图像等形式 储存在各部门的数据库中, 不能直观的展示信息, 并且 查询相关河湖[信](#page-5-1)[息](#page-5-2)极为不便, 严重影响了科研工作中 的信息获取效率<sup>[\[2](#page-5-1)[,3](#page-5-2)]</sup>.

随着信息技术和 3S 技术的迅猛发展, 二者相结合

河流湖泊是陆地生态系统的重要组成部分. 本文 通过对新疆塔里木河流域九大水系河流湖泊信息的整 理与研究, 结合河流湖泊的空间分布特性, 开发了基于 WebGIS 的塔里木河流域河湖信息系统, 该系统不仅能

System Construction 系统建设 91

的 WebGIS 技术开始逐步成为 GIS 应用的主流, 相对 于 C/S 结构而言, WebGIS 技术具有部署方便、使用简 单、对网络带宽要求低的特点, 极大拓展了 GIS 的应 用范畴和服务领域, 相比传统的 GIS 应用优势明显[[4\]](#page-5-3).

① 基金项目: 国家自然科学基金 (41361082)

收稿时间: 2017-05-10; 修改时间: 2017-05-31; 采用时间: 2017-06-12

够对河湖信息进行存储、管理和维护, 而且能通过地 图标注, 河湖搜索定位, 河流湖泊信息查询显示等方式, 直观展示新疆塔里木河流域天然河湖的分布特点及水 文相关信息, 能为政府、高校、科研单位以及个人提 供快捷高效的河湖信息获取途径, 能对水资源的科学 管理、生态环境的改善、涉水工程的建设等项目提供 基础信息支持<sup>[\[5](#page-5-4)]</sup>.

#### 1 研究区概况

本文以塔里木河流域为研究区如[图](#page-1-0) [1](#page-1-0). 该流域为塔 里木盆地诸河流域的总称, 跨中国、吉尔吉斯斯坦、 塔吉克斯坦、巴基斯坦等国, 大部分位于中国新疆维 吾尔自治区南部, 是中国最大的内流区. 塔里木河流域 幅员辽阔, 河湖分布广泛, 流域内各水系差异大, 多地 处崇山峻岭高寒地带, 甚至无人区, 流域内河流主要发 源于盆地边缘的天山南坡、帕米尔高原、喀喇昆仑 山、昆仑山及阿尔金山的内陆河流, 向盆地内部流动, 构成向心水系, 河流的归宿点是塔里木盆地的低洼部 位. 流域总面积 102 万平方千米, 其中中国境内 91 万 平方千米, 全区河川径流总量 412 亿立方米, 其中国外 流入水量 62 亿立方千米. 流域内大于 1 平方千米的湖 泊共有 72 个 (不包括已干涸的罗布泊) 总水域面积约 1589 平方千米, 占全新疆湖泊总面积的 31%<sup>[[6](#page-5-5)[,7](#page-5-6)]</sup>.

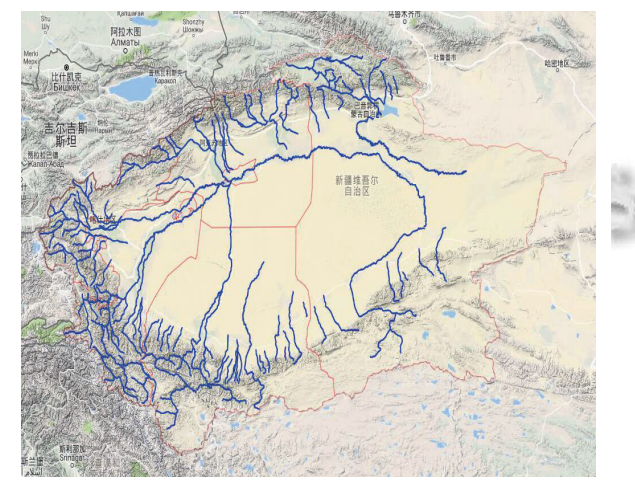

图 1 塔里木河流域水系图

# <span id="page-1-0"></span>2 系统需求分析与系统设计

**2.1** 系统需求分析

基于 WebGIS 技术的塔里木河流域河湖信息系统 是一个集地图操作、河湖信息查询展示的系统, 将为

92 系统建设 System Construction

个人或者科研单位等用户开放, 因此必须提供可靠的 信息与完善的功能. 结合实际需求, 遵循科学性、实用 性、开放性等原则开发, 系统应实现以下功能:

(1) 提供简洁快速的地图基本操作功能. 包括地图 的缩放、漫游、鹰眼、底图切换、坐标定位、线面量 算等功能.

(2) 支持矢量数据加载, 基础地图数据的叠加以及 底图的切换.

(3) 河流湖泊的相关水文信息、图片、历史文献 等信息的展示.

(4) 系统支持对河流长度以及湖泊面积的测量功 能.

(5) 提供河流湖泊的条件查询、点选查询等多方 式的河湖查询方式.

(6) 提供给用户图形编辑、图形导出、地图打印 等功能.

综上所述, 系统具备以下特征: 系统前端地图界面, 通过在地图中对河湖矢量图形的操作进行与服务器端 和数据库服务器的信息交互. 系统支持常用栅格、矢 量地图的读取、可视化. 系统具备可扩展性, 可根据 需求分析对系统灵活的进行功能扩展, 增强系统的实 用性.

#### **2.2** 系统设计

基于 WebGIS 技术的塔里木河流域河湖信息系统 是一个基于 B/S 架构的应用系统. 采用 Microsoft SQL Server 数据库及文件系统作为数据服务器. 空间数据 主要通过 GIS 功能对文件进行解析显示. 整个系统采 用 MVC 架构, 客户端通过 Ajax 向.NET 服务端发送数 据服务请求, 服务端采用 ADO.NET 技术访问数据库, 将数据结果以 JSON 格式返回到客户端. 客户端使用 开源项目 OpenLayers API 进行开发, 实现相关地理数 据的显示与操作等 GIS 功能. 系统体系架构如[图](#page-2-0) [2](#page-2-0).

### 3 系统实现

#### **3.1 OpenLayers** 开发环境搭建

系统开发环境搭建可分为两步执行. 第一步, 从 OpenLayers 官网获取 OpenLayers 的开发库, 开发库包 含 ol.js 和 ol.css 等文件. 其中 ol.js(ol-debug.js) 是核心 开发库, 集成了 OpenLayers 的所有功能, debug 版为调 试时使用. ol.css 文件为样式类, 包含 OpenLayers 的所 有默认样式信息. 第二步, 采用.NET 体系的 MS Visual Studio 作为 Web 应用开发 IDE 搭建系统框架.

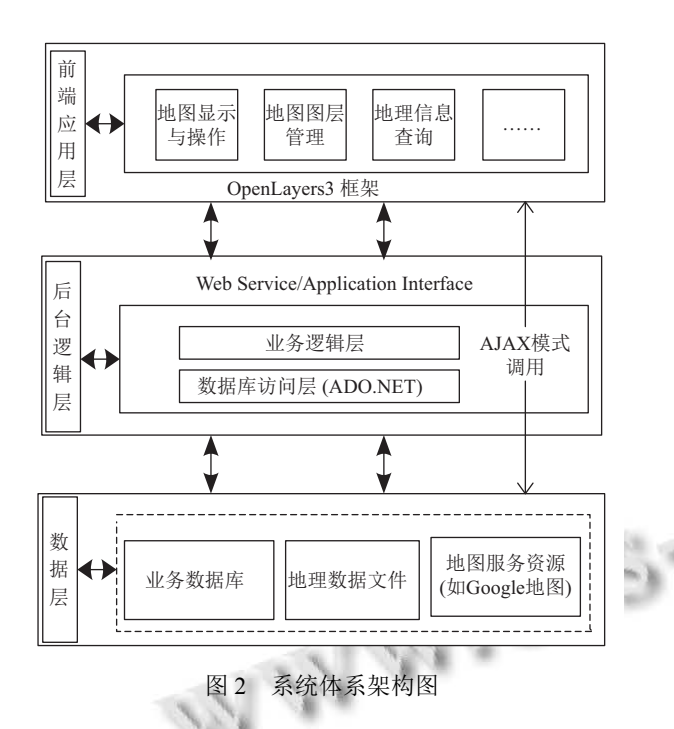

#### <span id="page-2-0"></span>**3.2** 数据库设计

3.2.1 河湖地理数据库

GeoJSON 是一种基于 JSON 对象表示法的可以 被 JavaScript 语言简单快速解析进行交换的轻量级数 据格式, 它能对各种地理数据结构进行编码, GeoJSON 对象可以表示: Point、LineString、Polygon、Multi-Point、MultiLineString、MultiPolygon 和 Geometry-Collection. GeoJSON 里的特征包含一个对象和其特征, 特征集合表示一系列特征. 本系统通过 LineString 或 者 MultiLineString 表示河流的基本特征 Point 表示湖 泊特征. 通过对不同水系的河流湖泊的矢量图形进行 绘制, 以文件形式存储在磁盘中, 通过 OpenLayers 构 建一个矢量图层并设置河流显示样式, 通过 renderer

 $\mathcal{L}(\mathcal{S})$ 

渲染器数据显示在地图中. 通过编码 GeoJSON 属性为 每条河流或湖泊设置唯一 ID 值用以对属性数据的访 问. GeoJSON 河流表示方法示例如[图](#page-2-2) [3](#page-2-2).

<span id="page-2-2"></span>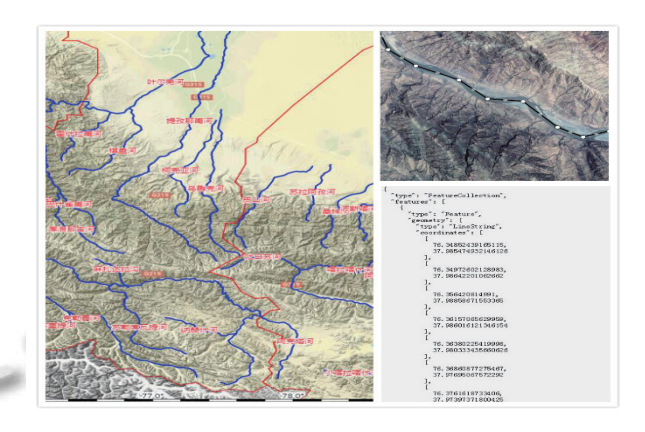

图 3 河流矢量图形绘制及效果图

#### 3.2.2 河湖属性数据库

根据系统功能需求, 通过对相关资料的整理以及 长期野外考察所得数据, 塔里木河流域河湖信息主要 包括塔里木河流域内九大水系 144 条河流湖泊的基础 水文信息、人文信息、地理信息. 河流可提取出河 源、河口、河长、所属水系等历史变迁等关键信息, 湖泊可提取湖泊的类型、地理坐标、湖面积、历史水 情等关键信息. 系统中河流湖泊地形风貌的图片都以 文件方[式存储](#page-2-1). 纸质资料经过扫描、识别、校对、分 类等步骤录入 Microsoft SQL Server 数据库中. 为了便 于管理, 数据库中表分为河流和湖泊两类, 每一类又分 为三张表用以存储三种不同类型的数据, 如河流中将 数字类[、文本](#page-2-1)类、多媒体类进行分表存储, 数据库中 [表](#page-2-1)结构如表 [1](#page-2-1).

<span id="page-2-1"></span>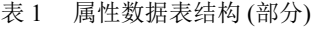

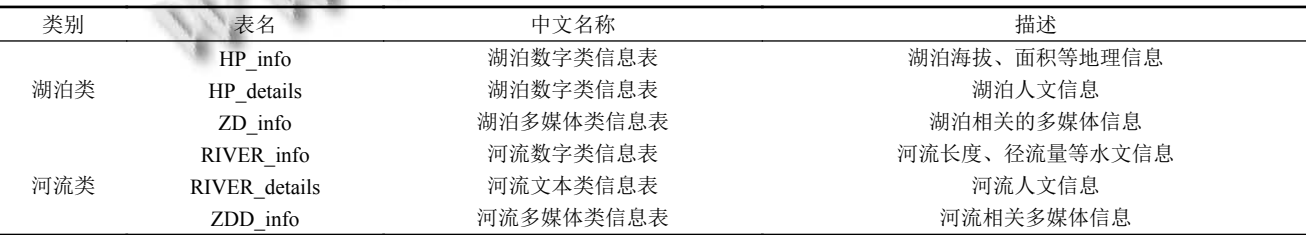

# **3.3 OpenLayers** 地图客户端

目前, WebGIS 系统已从单一的 WebGIS 平台向多 元异构方向发展, 越来越多的系统需要在同一系统中 加载不同 GIS 厂商提供的数据, 调用不同 GIS 厂商提 供的 GIS 服务, 这给 WebGIS 系统的可扩展性提出了 极高的要求, 而地理信息多以图形、文本、多媒体数 据方式展现, 用户通过人机交互对空间信息查询分析. 而目前主流的 Openlayers 正解决了这一难题. Open-

System Construction 系统建设 93

layers 是一个开源的项目, 是一个专为 WebGIS 客户端 开发提供的 JavaScript 类库包, 用于为互联网客户端提 供强大的地图数据网络访问功能, 具有灵活的扩展机 制, 提高了开发效率和灵活性, 同时也保证了空间数据 的高质量展示<sup>[\[8](#page-5-7)]</sup>.

#### 3.3.1 OpenLayers 矢量数据加载

OpenLayers 在 Web 中加载矢量地图一般有两种 方式: 一种是直接读取矢量格式文件, 即存储在磁盘中 的 GeoJSON、GML、KML 等格式的矢量文件; 另一 种是调用矢量数据服务接口, 通过服务接口读取矢量 要素, 这种方式同样需要有服务资源的支持, 即需要发 布矢量服务的 GIS 服务器. 本系统通过 OpenLayers 客 户端解析 GeoJSON 格式的文件来显示河流的矢量数 据. 其数据加载原理是将图层 (Layer) 与数据源 (Source) 进行分离, 图层是渲染地图数据的容器, 数据源则是 GIS 数据的载体, 图层要与数据源匹配设置. Layer 与 Source 的关系如[图](#page-3-0) [4](#page-3-0).

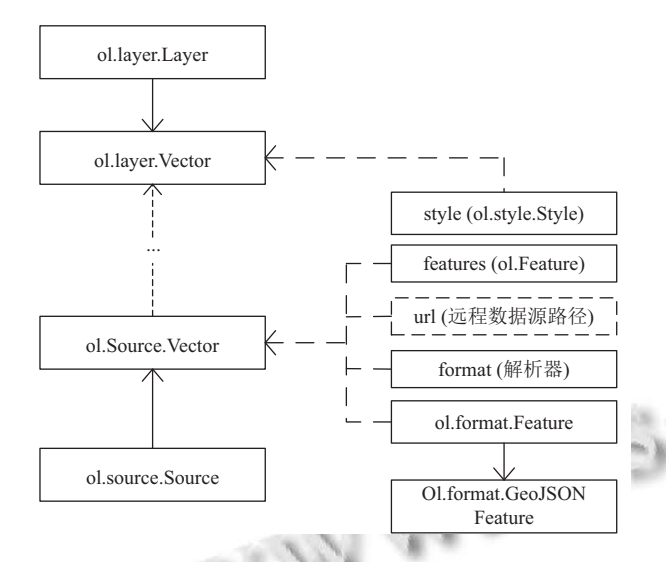

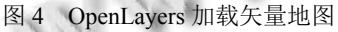

<span id="page-3-0"></span>通过上图分析可知, 矢量地图加载到地图容器的 原理为: 先通过接口调用到 GeoJSON 格式的文本数 据, 然后通过 ol.format.GeoJSON 类的读写方法来解析 这个文本数据, 读取到矢量要素 (Features) 及其几何对 象 (Geometry) 等, 最后浏览器通过 Style 类设置的样式 对不同的矢量图形进行渲染, 也就是最终在地图中看 到的河流湖泊的矢量要素.

#### 3.3.2 客户端获取信息

河流湖泊的数据涉及两大类数据, 即地理数据和

94 系统建设 System Construction

属性数据. 地理数据采用多种 Google 地图数据作为底 图, 上层叠加河流的线矢量数据层和湖泊的点矢量数 据层, 并通过河流湖泊 ID 关联矢量要素. 空间数据与 属性数据通过 ID 一对一关联实现通过地图中空间数 据查询同一条河流或者湖泊的属性数据. 数据关联示 意图如[图](#page-3-1) [5](#page-3-1).

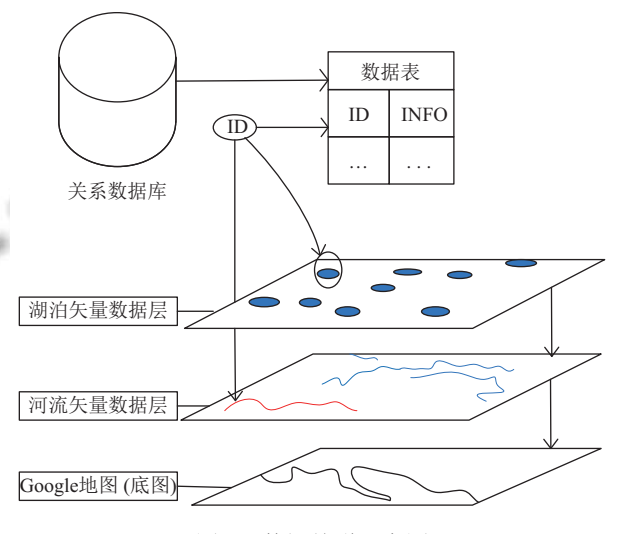

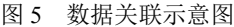

<span id="page-3-1"></span>系统要获取相关信息展示给用户, 最简单的方法 时通过对前端地图中河流或者湖泊的矢量要素进行点 击获取数据, 这种获取方式通过 OpenLayers 提供的 ol.interaction.Select 类对象选择河流或者湖泊矢量要 素, 并高亮显示, 用类方法 get() 获取河流湖泊 ID, 根 据 ID 值利用 Ajax 模式请求, 即利用 jQuery 的方法发 送数据请求; 后台由 Handler.ashx 文件统一处理前台 发送的数据查询请求, 再调用封装的数据查询方法进 行查询, 将结果序列化为 JSON 格式返回. 最终结果先 以 OpenLayers 中的 Popup 形式弹出河湖名称与图片, 然后点击相关信息后在地图中展示河湖的详细信息.

#### 4 系统功能测试与分析

系统按照总体系统架构进行, 实现了相关功能, 系 统主要功能包括以下部分:

(1) 地图的显示与操作

系统通过网络加载 Google 地形图、矢量地图、 遥感影像、交通地图等地图数据, 并可以进行实时切 换和缩放实现不同地图下的分析研究. 可以通过鼠标 滚轮或者缩放条进行控制地图显示比例, 鼠标实时坐 标显示, 以及地图的漫游功能, 可以通过按钮或者鼠标 拖拉漫游快速将地图移动至塔里木河流域. 系统初始 界面[如图](#page-4-0) [6](#page-4-0).

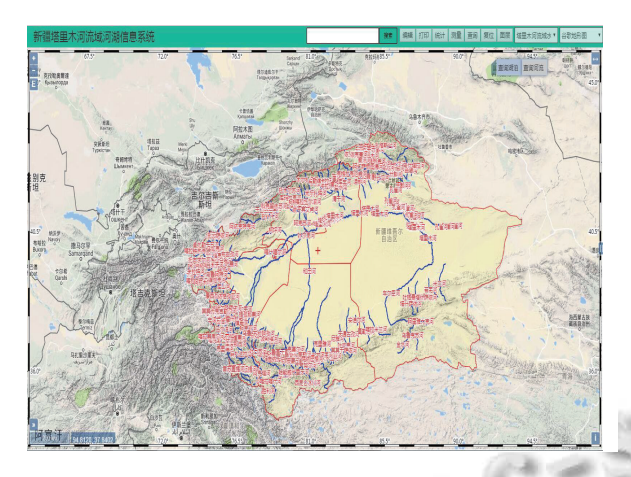

图 6 系统初始界面

<span id="page-4-0"></span>(2) 查询功能

系统提供了对河流、湖泊、坐标、图片的查询功 能, 系统河流条件查询可以根据自己的需求进行按水 系、区域、河流长度对河流进行查询并加载到表格同 时将河流的源头在地图中标注出来方便查找河流的详 细信息. 河流湖泊的空间查询通过对地图中的河流湖 泊矢量要素的点击即可即可高亮显示河流的分布并获 取该点的图片以及河流的属性信息以及历史变迁等人 文信息. 系统的坐标查询通过鼠标点击需要获取的地 点即可在地图中获取该地点的经纬度. 系统涉及的图 片搜索功能主要将要查找的地点的名称输入即可将该 地点的图片都特殊标记与列表中方便用户点击查看. 河流信息查询[如图](#page-4-1) [7](#page-4-1).

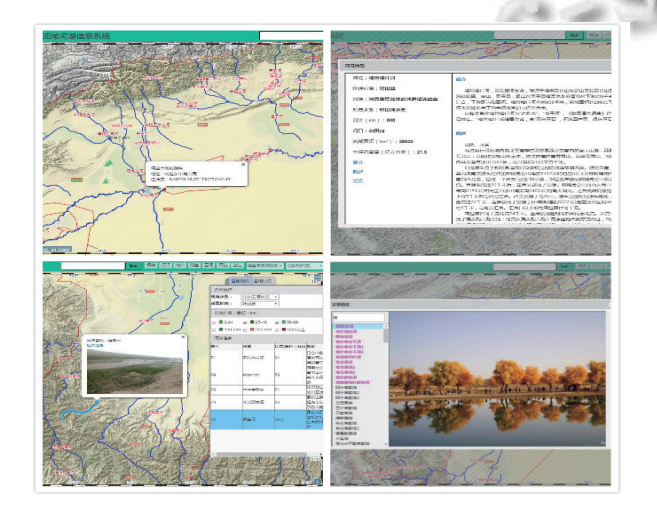

<span id="page-4-1"></span>图 7 查询功能效果

(3) 图形编辑与测量功能

系统提动矢量图形的编辑功能, 包括点、线、面 要素的添加删除和移动, 在地图中对河流矢量图形进 行绘制并生成 GeoJSON 地理空间信息交换格式, 并输 出为文件, 可应用于其他不同 WebGIS 平台, 为地理信 息的分享提供了便捷. 测量功能主要是测量面积与距 离, 通过在图层中绘制线与面, 对长度和面积进行计算, 计算结果可以作为参考. 测量功能如[图](#page-4-2) [8](#page-4-2).

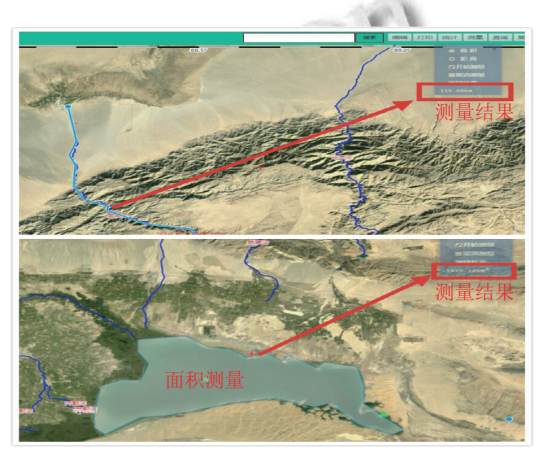

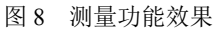

#### <span id="page-4-2"></span>(4) 统计与打印功能

系统对塔里木河流域按各水系河流的条数、流域 面积的大小、湖泊的集水面积、湖泊类型进行了分类 统计并生成图表加载到对应区域的地图中, 能对不同 流域进行简单的分析. 系统支持地图的打印功能, 用户 可以选择任意缩放级别和任意类型的地图进行打印, 为流域内地形地貌的解译提供了良好的支持. 系统统 计与打印效果如[图](#page-4-3) [9](#page-4-3).

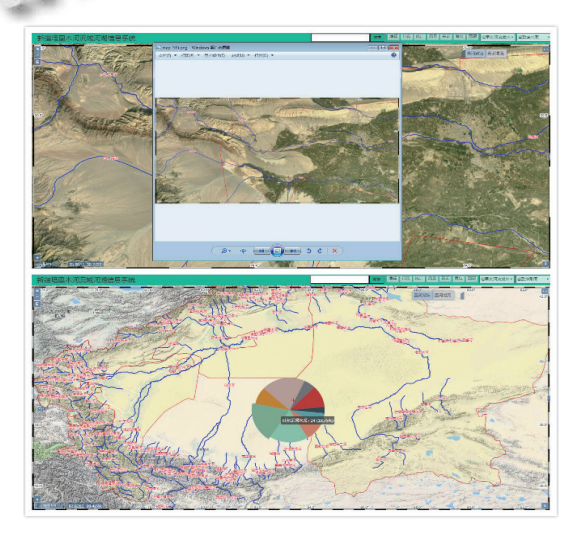

<span id="page-4-3"></span>图 9 统计与打印效果

System Construction 系统建设 95

<span id="page-5-7"></span><span id="page-5-6"></span><span id="page-5-5"></span><span id="page-5-4"></span><span id="page-5-3"></span>WWW.C-S-2.Org.Cn

# 5 结语

本系统充分利用了当前互联网环境优势, 结合主 流的 WebGIS 等技术, 对塔里木河流域的河湖数据进 行科学的管理, 充分展示了新疆塔里木河流域河流湖 泊资源的分布以及地理相关信息, 将河湖信息直观高 效的展示给用户, 对塔里木河流域河湖资源的研究与 更合理开发利用具有重要意义. 系统具有可扩展性, 对 将来建立全新疆流域河湖信息系统奠定了基础. 但是 将来还会遇到很多问题需要解决, 随着河流湖泊的时 空变化, 数据需要进一步的更新, 需要建立系统维护与 更新机制, 以及根据需求变化进行功能的扩展.

#### 参考文献

<span id="page-5-2"></span><span id="page-5-1"></span><span id="page-5-0"></span>1 苏安琪. 塔里木河流域信息分类及系统设计初步. 干旱区地<br>.<br>.

理, 1997, 20(1): 65-70.

- 2 张伟杰, 张沛露, 吕冬梅. 基于 WebGIS 的海洋地理信息共 享平台设计与实现. 舰船科学技术, 2016, 38(8A): 130–132.
- 庞丽峰, 唐小明, 刘鹏举. 基于 WebGIS 省级林业信息共享 3 平台的研发. 西北林学院学报, 2011, 26(2): 180–184.
- 郭明强, 黄颖, 谢忠, 等. WebGIS 之 OpenLayers 全面解析. 4 北京: 电子工业出版社, 2016: 2–57.
- 5 肖锐, 荆长伟, 支俊俊, 等. 浙江省土壤信息共享平台的构建 与实现. 科技通报, 2013, 29(1): 19–24.
- 王世江. 中国新疆河湖全书. 北京: 中国水利水电出版社, 6 2010: 205–356.
- 《中国河湖大典》编纂委员会. 中国河湖大典·西北诸河卷. 7 北京: 中国水利水电出版社, 2014: 22–121.
- 张贵军, 陈铭. WebGIS 工程项目开发实践. 北京: 清华大学 8 出版社, 2016: 208–209.